## Functional programming languages Part IV: monadic transformations, monadic programming

Xavier Leroy

INRIA Rocquencourt

MPRI 2-4-2, 2006

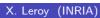

Functional programming languages

MPRI 2-4-2, 2006 1 / 75

## Monads in programming language theory

Monads are a technical device with several uses in programming:

- To structure denotational semantics and make them easy to extend with new language features. (E. Moggi, 1989.) Not treated in this lecture.
- To factor out commonalities between many program transformations and between their proofs of correctness.
- As a powerful programming techniques in pure functional languages. (P. Wadler and the Haskell group, 1992).

## Outline

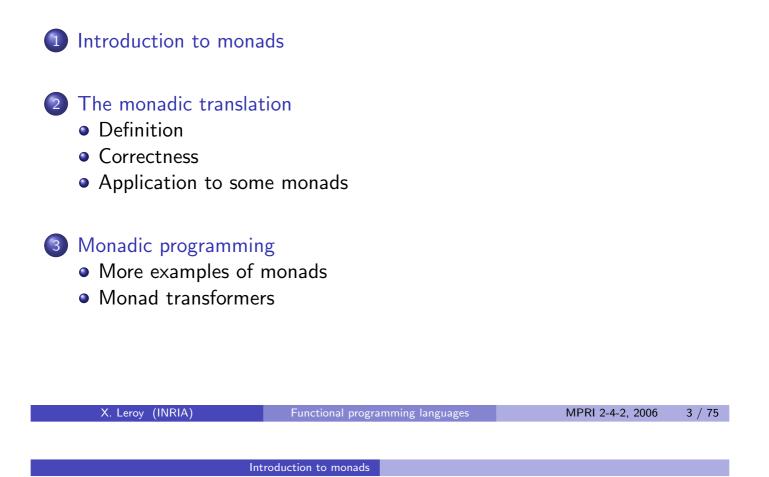

## Commonalities between program transformations

Consider the conversions to exception-returning style, state-passing style, and continuation-passing style. For constants, variables and  $\lambda$ -abstractions, we have:

$$\begin{bmatrix} N \end{bmatrix} = V(N) \qquad \begin{bmatrix} N \end{bmatrix} = \lambda s.(N,s) \qquad \begin{bmatrix} N \end{bmatrix} = \lambda k.k N \\ \begin{bmatrix} x \end{bmatrix} = V(x) \qquad \begin{bmatrix} x \end{bmatrix} = \lambda s.(x,s) \qquad \begin{bmatrix} x \end{bmatrix} = \lambda k.k x \\ \begin{bmatrix} \lambda x.a \end{bmatrix} = V(\lambda x.\llbracket a \rrbracket) \qquad \begin{bmatrix} \lambda x.a \end{bmatrix} = \lambda s.(\lambda x.\llbracket a \rrbracket, s) \qquad \begin{bmatrix} \lambda x.a \rrbracket = \lambda k.k (\lambda x.\llbracket a \rrbracket)$$

in all three cases, we return (put in some appropriate wrapper) the values N or x or  $\lambda x.[[a]]$ .

### Commonalities between program transformations

For let bindings, we have:

$$\begin{bmatrix} [let \ x = a \text{ in } b] \end{bmatrix} = \operatorname{match} \begin{bmatrix} a \end{bmatrix} \text{ with } E(x) \to E(x) \mid V(x) \to \llbracket b \end{bmatrix}$$
$$\begin{bmatrix} let \ x = a \text{ in } b \end{bmatrix} = \lambda s. \operatorname{match} \begin{bmatrix} a \end{bmatrix} s \text{ with } (x, s') \to \llbracket b \end{bmatrix} s'$$
$$\begin{bmatrix} let \ x = a \text{ in } b \end{bmatrix} = \lambda k. \llbracket a \end{bmatrix} (\lambda x. \llbracket b \rrbracket k)$$

In all three cases, we extract (one way or another) the value contained in the computation  $[\![a]\!]$ , bind it to the variable x, and proceed with the computation  $[\![b]\!]$ .

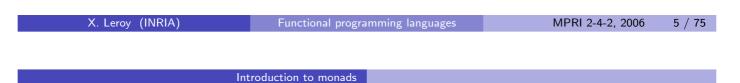

Commonalities between program transformations

Concerning function applications:

$$\begin{bmatrix} a & b \end{bmatrix} = \operatorname{match} \begin{bmatrix} a \end{bmatrix} \text{ with} \\ \mid & E(e_a) \to E(e_a) \\ \mid & V(v_a) \to \\ & \operatorname{match} \begin{bmatrix} b \end{bmatrix} \text{ with } E(e_b) \to E(e_b) \mid V(v_b) \to v_a | v_b \\ \\ \begin{bmatrix} a & b \end{bmatrix} = \lambda s. \operatorname{match} \begin{bmatrix} a \end{bmatrix} s \text{ with } (v_a, s') \to \\ & \operatorname{match} \begin{bmatrix} b \end{bmatrix} s' \text{ with } (v_b, s'') \to v_a | v_b | s'' \\ \\ \\ \begin{bmatrix} a & b \end{bmatrix} = \lambda k. \begin{bmatrix} a \end{bmatrix} (\lambda v_a, \begin{bmatrix} b \end{bmatrix} (\lambda v_b, v_a | v_b | k))$$

We bind  $\llbracket a \rrbracket$  to a variable  $v_a$ , then bind  $\llbracket b \rrbracket$  to a variable  $v_b$ , then perform the application  $v_a v_b$ .

## Interface of a monad

A monad is defined by a parameterized type  $\alpha$  mon and operations ret, bind and run, with types:

```
\begin{array}{lll} \texttt{ret} & : & \forall \alpha. \; \alpha \to \alpha \; \texttt{mon} \\ \texttt{bind} & : & \forall \alpha, \beta. \; \alpha \; \texttt{mon} \to (\alpha \to \beta \; \texttt{mon}) \to \beta \; \texttt{mon} \\ \texttt{run} & : & \forall \alpha. \; \alpha \; \texttt{mon} \to \alpha \end{array}
```

The type  $\tau$  mon is the type of computations that eventually produce a value of type  $\tau$ .

ret *a* encapsulates a pure expression  $a : \tau$  as a trivial computation (of type  $\tau$  mon) that immediately produces the value of *a*.

bind  $a(\lambda x.b)$  performs the computation  $a: \tau$  mon, binds its value to  $x: \tau$ , then performs the computation  $b: \tau'$  mon.

run a is the execution of a whole monadic program a, extracting its return value.

Monadic laws

The ret and bind operations of the monad are supposed to satisfy the following algebraic laws:

bind (ret a)  $f \approx f a$ bind  $a (\lambda x. \text{ ret } x) \approx a$ bind (bind  $a (\lambda x.b)$ ) ( $\lambda y.c$ )  $\approx$  bind  $a (\lambda x. \text{ bind } b (\lambda y.c)$ )

The relation  $\approx$  needs to be made more precise, but intuitively means "behaves identically".

# Example: the Exception monad (also called the Error monad)

```
type \alpha mon = V of \alpha | E of exn
ret a = V(a)
bind m f = match m with E(x) -> E(x) | V(x) -> f x
run m = match m with V(x) -> x
```

bind encapsulates the propagation of exceptions in compound expressions such as  $a \ b$  or let bindings.

Additional operations in this monad:

```
raise x = E(x)
trywith m f = match m with E(x) \rightarrow f x \mid V(x) \rightarrow V(x)
X. Leroy (INRIA) Functional programming languages MPRI 2-4-2, 2006 10 / 75
```

Introduction to monads

Example: the State monad

```
type \alpha mon = state \rightarrow \alpha \times state
ret a = \lambdas. (a, s)
bind m f = \lambdas. match m s with (x, s') -> f x s'
run m = match m empty_store with (x, s) -> x
```

bind encapsulates the threading of the state in compound expressions.

Additional operations in this monad:

```
ref x = \lambdas. store_alloc x s
deref r = \lambdas. (store_read r s, s)
assign r x = \lambdas. store_write r x s
```

#### Introduction to monads

## Example: the Continuation monad

```
type \alpha mon = (\alpha \rightarrow \text{answer}) \rightarrow \text{answer}
ret a = \lambdak. k a
bind m f = \lambdak. m (\lambdav. f v k)
run m = m (\lambdax. x)
```

Additional operations in this monad:

callcc f =  $\lambda k$ . f k k throw x y =  $\lambda k$ . x y

X. Leroy (INRIA)

Functional programming languages

MPRI 2-4-2, 2006 14 / 75

#### The monadic translation

## Outline

Introduction to monads

2 The monadic translation

- Definition
- Correctness
- Application to some monads
- 3 Monadic programming
  - More examples of monads
  - Monad transformers

#### The monadic translation Core constructs

$$\begin{bmatrix} N \end{bmatrix} = \operatorname{ret} N$$
$$\begin{bmatrix} x \end{bmatrix} = \operatorname{ret} x$$
$$\begin{bmatrix} \lambda x.a \end{bmatrix} = \operatorname{ret} (\lambda x.\llbracket a \rrbracket)$$
$$\begin{bmatrix} \operatorname{let} x = a \text{ in } b \end{bmatrix} = \operatorname{bind} \llbracket a \rrbracket (\lambda x.\llbracket b \rrbracket)$$
$$\begin{bmatrix} a b \end{bmatrix} = \operatorname{bind} \llbracket a \rrbracket (\lambda v_a. \operatorname{bind} \llbracket b \rrbracket (\lambda v_b. v_a v_b))$$

These translation rules are shared between all monads.

Effect on types: if  $a : \tau$  then  $\llbracket a \rrbracket : \llbracket \tau \rrbracket$  mon where  $\llbracket \tau_1 \to \tau_2 \rrbracket = \tau_1 \to \llbracket \tau_2 \rrbracket$  mon and  $\llbracket \tau \rrbracket = \tau$  for base types  $\tau$ .

| X. Leroy (INRIA) | Functional progra       | mming languages | MPRI 2-4-2, 2006 | 16 / 75 |
|------------------|-------------------------|-----------------|------------------|---------|
|                  |                         |                 |                  |         |
|                  |                         |                 |                  |         |
|                  | <b>T</b> I I' - I - I'  |                 |                  |         |
|                  | The monadic translation | Definition      |                  |         |
|                  |                         |                 |                  |         |

The monadic translation **Extensions** 

$$\begin{bmatrix} \mu f . \lambda x.a \end{bmatrix} = \operatorname{ret} (\mu f . \lambda x. \llbracket a \rrbracket) \\ \llbracket a \text{ op } b \rrbracket = \operatorname{bind} \llbracket a \rrbracket (\lambda v_a. \operatorname{bind} \llbracket b \rrbracket (\lambda v_b. \operatorname{ret} (v_a \text{ op } v_b))) \\ \llbracket C(a_1, \ldots, a_n) \rrbracket = \operatorname{bind} \llbracket a_1 \rrbracket (\lambda v_1. \ldots \\ \operatorname{bind} \llbracket a_n \rrbracket (\lambda v_n. \operatorname{ret}(C(v_1, \ldots, v_n))))$$

 $\llbracket \texttt{match} a \texttt{ with } \dots p_i \dots \rrbracket = \texttt{bind} \llbracket a \rrbracket (\lambda v_a. \texttt{match} v_a \texttt{ with } \dots \llbracket p_i \rrbracket \dots)$  $\llbracket C(x_1,\ldots,x_n) \to a \rrbracket = C(x_1,\ldots,x_n) \to \llbracket a \rrbracket$ 

## Example of monadic translation

```
 \begin{bmatrix} 1 + f & x \end{bmatrix} = \\ \text{bind (ret 1) } (\lambda v1. \\ \text{bind (bind (ret f) } (\lambda v2. \\ & \text{bind (ret x) } (\lambda v3. v2 v3))) (\lambda v4. \\ \text{ret (v1 + v4))} \end{cases}
```

After administrative reductions using the first monadic law:

```
[[1 + f x]] =
bind (f x) (\lambdav. ret (1 + v))
```

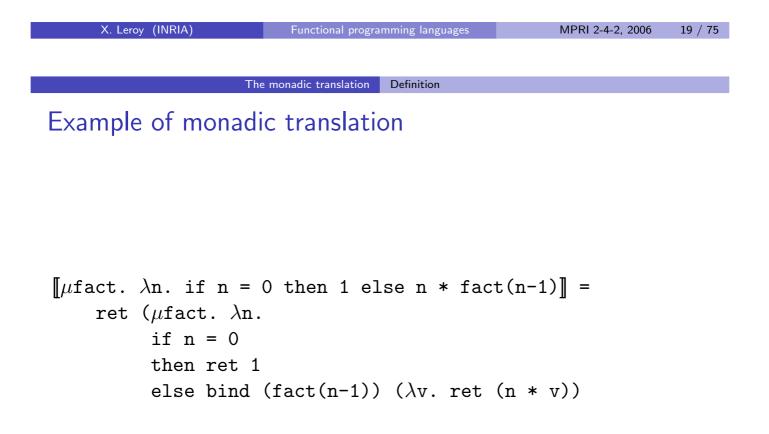

#### The monadic translation Definition

## The monadic translation

Monad-specific constructs and operations

Most additional constructs for exceptions, state and continuations can be treated as regular function applications of the corresponding additional operations of the monad. For instance, in the case of raise *a*:

$$\llbracket \texttt{raise } a \rrbracket = \texttt{bind} (\texttt{ret raise}) (\lambda v_r.\texttt{bind} \llbracket a \rrbracket (\lambda v_a. v_r v_a))$$

$$\stackrel{adm}{\rightarrow} \texttt{bind} \llbracket a \rrbracket (\lambda v_a. \texttt{raise} v_a)$$

The bind takes care of propagating exceptions raised in a.

The only case where we need a special translation rule is the the try...with construct:

$$\llbracket \texttt{try } a \texttt{ with } x \to b \rrbracket = \texttt{trywith } \llbracket a \rrbracket (\lambda x.\llbracket b \rrbracket)$$

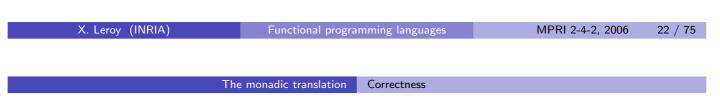

Syntactic properties of the monadic translation

Define the monadic translation of a value  $\llbracket v \rrbracket_v$  as follows:

$$\llbracket N \rrbracket_{v} = N \qquad \llbracket \lambda x.a \rrbracket_{v} = \lambda x.\llbracket a \rrbracket$$

Lemma 1 (Translation of values)  $\llbracket v \rrbracket = \operatorname{ret} \llbracket v \rrbracket_v$  for all values v. Moreover,  $\llbracket v \rrbracket_v$  is a value.

Lemma 2 (Monadic substitution)  $\llbracket a[x \leftarrow v] \rrbracket = \llbracket a \rrbracket [x \leftarrow \llbracket v \rrbracket_v] \text{ for all values } v,$ 

## Reasoning about reductions of the translations

If a reduces, is it the case that the translation  $\llbracket a \rrbracket$  reduces? This depends on the monad:

- For the exception monad, this is true.
- For the state and continuation monads, [[a]] is a λ-abstraction which cannot reduce.

To reason about the evaluation of [a], we need in general to put this term in an appropriate context, for instance

- For the state monad: [a] s where s is a store value.
- For the continuation monad: [a] k where k is a continuation  $\lambda x \dots$

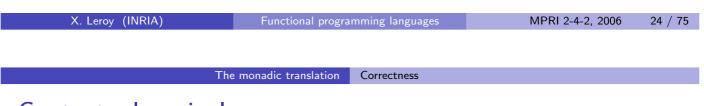

## Contextual equivalence

To overcome this problem, we assume that the monad defines an equivalence relation  $a \approx a'$  between terms, which is reflexive, symmetric and transitive, and satisfies the following properties:

$$\bigcirc (\lambda x.a) \ v \approx a[x \leftarrow v]$$

2 bind (ret 
$$v$$
)  $(\lambda x.b) \approx b[x \leftarrow v]$ 

(a) bind 
$$a(\lambda x.b) \approx$$
 bind  $a'(\lambda x.b)$  if  $a \approx a'$ 

• If  $a \approx \text{ret } v$ , then run  $a \xrightarrow{*} v$ .

## Correctness of the monadic translation

#### Theorem 3

If  $a \Rightarrow v$ , then  $\llbracket a \rrbracket \approx \texttt{ret} \llbracket v \rrbracket_v$ .

The proof is by induction on a derivation of  $a \Rightarrow v$  and case analysis on the last evaluation rule.

The cases a = N, a = x and  $a = \lambda x.b$  are obvious: we have a = v, therefore  $\llbracket a \rrbracket = \operatorname{ret} \llbracket v \rrbracket_v$ .

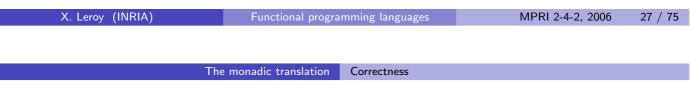

## Correctness of the monadic translation

For the let case:

The following equivalences hold:

$$\begin{bmatrix} a \end{bmatrix} = \operatorname{bind} \begin{bmatrix} b \end{bmatrix} (\lambda x. \llbracket c \rrbracket)$$
  
(ind.hyp + prop.3)  $\approx$  bind (ret  $\llbracket v' \rrbracket_{\nu}$ ) ( $\lambda x. \llbracket c \rrbracket$ )  
(prop.2)  $\approx \llbracket c \rrbracket [x \leftarrow \llbracket v' \rrbracket_{\nu} = \llbracket c [x \leftarrow v'] \rrbracket$   
(ind.hyp.)  $\approx$  ret  $\llbracket v \rrbracket_{\nu}$ 

## Correctness of the monadic translation

For the application case:

$$\frac{b \Rightarrow \lambda x.d \quad c \Rightarrow v' \quad d[x \leftarrow v'] \Rightarrow v}{b \ c \Rightarrow v}$$

The following equivalences hold:

$$\begin{bmatrix} a \end{bmatrix} = \operatorname{bind} \begin{bmatrix} b \end{bmatrix} (\lambda y.\operatorname{bind} \begin{bmatrix} c \end{bmatrix} (\lambda z. y z))$$
  
(ind.hyp + prop.3)  $\approx$  bind (ret  $(\lambda x.\llbracket d \rrbracket)) (\lambda y.\operatorname{bind} \llbracket c \rrbracket (\lambda z. y z))$   
(prop.2)  $\approx$  bind  $\llbracket c \rrbracket (\lambda z. (\lambda x.\llbracket d \rrbracket) z))$   
(ind.hyp + prop.3)  $\approx$  bind (ret  $\llbracket v' \rrbracket_v (\lambda z. (\lambda x.\llbracket d \rrbracket) z))$   
(prop.2)  $\approx (\lambda x.\llbracket d \rrbracket) \llbracket v' \rrbracket_v$   
(prop.1)  $\approx \llbracket d \rrbracket [x \leftarrow \llbracket v' \rrbracket_v] = \llbracket d [x \leftarrow v] \rrbracket$   
(ind.hyp.)  $\approx$  ret  $\llbracket v \rrbracket_v$ 

The monadic translation Correctness

Correctness of the monadic translation

Theorem 4  
If 
$$a \Rightarrow N$$
, then run  $\llbracket a \rrbracket \xrightarrow{*} N$ .  
Proof.

Follows from theorem 3 and property 4 of  $\approx$ .

Note that we proved this theorem only for pure terms *a* that do not use monad-specific constructs. These constructs add more cases, but often the proof cases for application, etc, are unchanged. (Exercise.)

## Application to the Exception monad

Define  $a_1 \approx a_2$  as  $\exists a, a_1 \xrightarrow{*} a \xleftarrow{*} a_2$ .

Some interesting properties of this relation:

- If  $a \to a'$  then  $a \approx a'$ .
- If  $a \approx a'$  and  $a \stackrel{*}{\rightarrow} v$ , then  $a' \stackrel{*}{\rightarrow} v$ .
- It is transitive, for if  $a_1 \xrightarrow{*} a \xleftarrow{*} a_2 \xrightarrow{*} a' \xleftarrow{*} a_3$ , determinism of the  $\rightarrow$  reduction implies that either  $a \xrightarrow{*} a'$  or  $a' \xrightarrow{*} a$ . In the former case,  $a_1 \xrightarrow{*} a' \xleftarrow{*} a_3$ , and in the latter case,  $a_1 \xrightarrow{*} a \xleftarrow{*} a_3$ .
- It is compatible with reduction contexts: E[a<sub>1</sub>] ≈ E[a<sub>2</sub>] if a<sub>1</sub> ≈ a<sub>2</sub> and E is a reduction context.

We now check that  $\approx$  satisfies the hypothesis of theorem 3.

The monadic translation

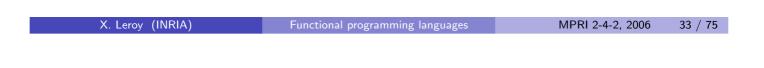

Application to some monads

Application to the Exception monad

### Application to the Continuation monad

Define  $a_1 \approx a_2$  as  $\forall k \in Values$ ,  $\exists a, a_1 \ k \xrightarrow{*} a \xleftarrow{*} a_2 \ k$ . ( $\lambda x.a$ )  $v \approx a[x \leftarrow v]$ Trivial since  $(\lambda x.a) \ v \ k \rightarrow a[x \leftarrow v] \ k$ . ( $\lambda x.b$ )  $\approx b[x \leftarrow v]$ . We have bind (ret v)  $(\lambda x.b) \approx b[x \leftarrow v]$ . We have bind (ret v)  $(\lambda x.b) \ k \rightarrow bind (\lambda k'. \ k' \ v) (\lambda x.b)$   $\xrightarrow{*} (\lambda k'. \ k' \ v) (\lambda y. (\lambda x.b) \ y \ k)$   $\rightarrow (\lambda y. (\lambda x.b) \ y \ k) \ v$  $\rightarrow b[x \leftarrow v] \ k$ 

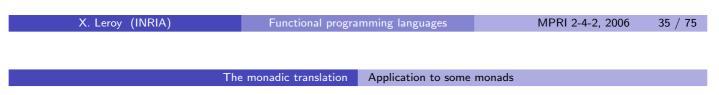

Application to the Continuation monad

- bind a<sub>1</sub> (λx.b) ≈ bind a<sub>2</sub> (λx.b) if a<sub>1</sub> ≈ a<sub>2</sub> We have bind a<sub>i</sub> (λx.b) k <sup>\*</sup>→ a<sub>i</sub> (λv. (λx.b) v k) for i = 1,2. Using the hypothesis a<sub>1</sub> ≈ a<sub>2</sub> with the continuation (λv. (λx.b) v k), we obtain a term a such that a<sub>i</sub> (λv. (λx.b) v k) <sup>\*</sup>→ a for i = 1,2. Therefore, bind a<sub>i</sub> (λx.b) k <sup>\*</sup>→ a for i = 1,2, and the result follows.
  If a ≈ ret v, then run a <sup>\*</sup>→ v.
  - The result follows from ret  $v (\lambda x.x) \stackrel{*}{\rightarrow} v$ .

### Application to the State monad

Define  $a_1 \approx a_2$  as  $\forall s \in Values, \exists a, a_1 s \xrightarrow{*} a \xleftarrow{*} a_2 s$ .

The proofs of hypotheses 1–4 are similar to those for exceptions.

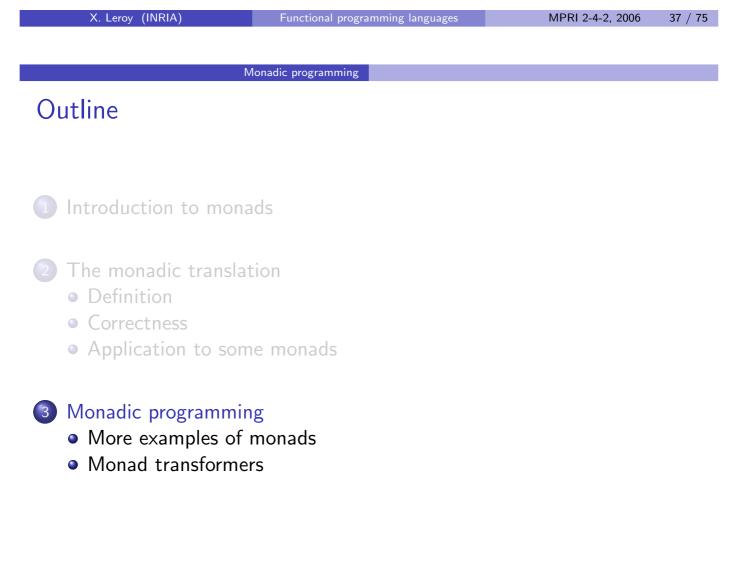

#### Monads as a general programming technique

Monads provide a systematic way to structure programs into two well-separated parts:

- the algorithms proper, and
- the "plumbing" of computations needed by these algorithms (state passing, exception handling, non-deterministic choice, etc).

In addition, monads can also be used to modularize code and offer new possibilities for reuse:

- Code in monadic form can be parameterized over a monad and reused with several monads.
- Monads themselves can be built in an incremental manner.

| X. Leroy (INRIA) | Functional progra   | mming languages        | MPRI 2-4-2, 2006 | 39 / 75 |
|------------------|---------------------|------------------------|------------------|---------|
|                  |                     |                        |                  |         |
| Ν                | Aonadic programming | More examples of monad | ls               |         |

## The Logging monad (a.k.a. the Writer monad)

Enables computations to log messages. A special case of the State monad, guaranteeing that the log grows monotonically.

```
module Log = struct

type log = string list

type \alpha mon = log \rightarrow \alpha \times \log

let ret a = fun l -> (a, l)

let bind m f = fun l -> match m l with (x, l') -> f x l'

let run m = m []

let log msg = fun l -> ((), msg :: l)

end
```

### Example of use

Before monadic translation:

```
let abs n =
  if n >= 0
  then (log "positive"; n)
  else (log "negative"; -n)
```

After monadic translation:

```
let abs n =
  if n >= 0
  then Log.bind (Log.log "positive") (fun _ -> n)
  else Log.bind (Log.log "negative") (fun _ -> -n)
```

| X. Leroy (INRIA) | Functional programming languages | MPRI 2-4-2, 2006 | 43 / 75 |
|------------------|----------------------------------|------------------|---------|
|                  |                                  |                  |         |

#### Monadic programming More examples of monads

## The Random monad

Provides computations with a stream of pseudo-random numbers. A special case of the State monad, guaranteeing that the state of the generator is not reset during execution.

```
module Random = struct

type \alpha mon = int \rightarrow \alpha \times int

let ret a = fun s -> (a, s)

let bind m f = fun s -> match m s with (x, s) -> f x s

let run seed m = match m seed with (x, s') -> x

let next_state s = s * 25173 + 1725

let random n = fun s -> ((abs s) mod n, next_state s)

end
```

#### Monadic programming More examples of monads

#### Example of use

Before monadic translation:

```
let rec randomlist n =
    if n < 0 then [] else random 10 :: randomlist (n-1)</pre>
```

After monadic translation:

```
let rec randomlist n =
  if n < 0 then Random.ret [] else
   Random.bind (Random.random 10) (fun hd ->
   Random.bind (randomlist (n-1)) (fun tl ->
   Random.ret (hd :: tl)))
```

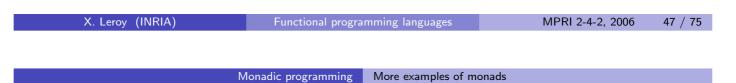

## Non-determinism, a.k.a. the List monad

Provides computations with non-deterministic choice as well as failure. Underneath, computes the list of all possible results.

```
module Nondet = struct
type a mon = a list
let ret a = a :: []
let rec bind m f =
    match m with [] -> [] | hd :: tl -> f hd @ bind tl f
let run m = match m with hd :: tl -> hd
let runall m = m
let fail = []
let either a b = a @ b
end
```

### Example of use

All possible ways to insert an element x in a list 1:

```
let rec insert x l =
  Nondet.either (Nondet.ret (x :: 1))
    (match 1 with
      | [] -> Nondet.fail
      | hd :: tl ->
          Nondet.bind (insert x tl)
                        (fun 1' -> Nondet.ret (hd :: 1')))
All permutations of a list 1:
let rec permut 1 =
  match 1 with
  | [] -> Nondet.ret []
  | hd :: tl ->
      Nondet.bind (permut tl) (fun l' -> insert hd l')
    X. Leroy (INRIA)
                                                     MPRI 2-4-2, 2006
                         Functional programming languages
                                                                  51 / 75
```

Monadic programming Monad transformers

## Combining monads

What if we need both exceptions and state in an algorithm?

We can write (from scratch) a monad that supports both. Notice that there are several choices:

- type  $\alpha \mod = \texttt{state} \rightarrow (\alpha \times \texttt{state})$  outcome I.e. the state is discarded when we raise an exception.
- type  $\alpha \mod = \texttt{state} \rightarrow \alpha \texttt{ outcome} \times \texttt{state}$ 
  - I.e. the state is kept when we raise an exception.

In the second case, trywith can be defined in two ways:

The *s* choice backtracks the assignments made by the computation m; the s' choice preserves them.

#### Monad transformers

A more systematic way to build combined monads is to use monad transformers.

A monad transformer takes any monad M and returns a monad M' with additional capabilities, e.g. exceptions, state, continuation. It also provides a lift function that transforms M computations (of type  $\alpha$  M.mon) into M' computations (of type  $\alpha$  M'.mon)

In Caml, monad transformers are naturally presented as functors, i.e. functions from modules to modules. (Haskell uses type classes.)

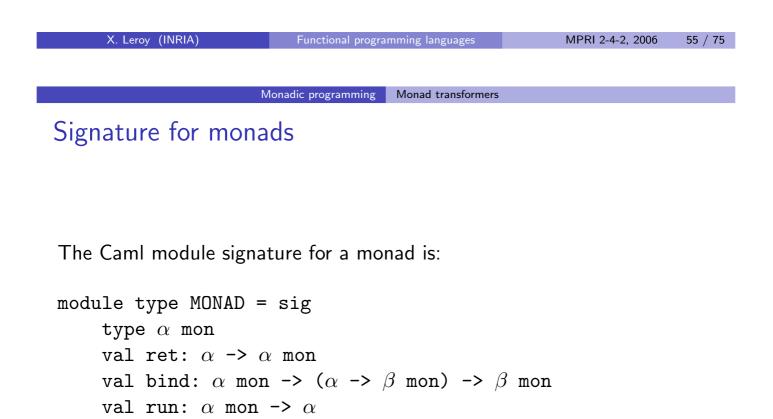

end

## The Identity monad

The Identity monad is a trivial instance of this signature:

```
module Identity = struct
  type α mon = α
  let ret x = x
  let bind m f = f m
  let run m = m
end
```

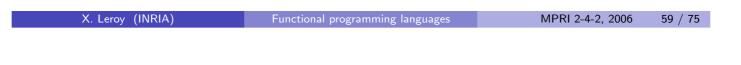

Monadic programming Monad transformers

### Monad transformer for exceptions

```
module ExceptionTransf(M: MONAD) = struct
type α outcome = V of α | E of exn
type α mon = (α outcome) M.mon
let ret x = M.ret (V x)
let bind m f =
    M.bind m (function E e -> M.ret (E e) | V v -> f v)
let lift x = M.bind x (fun v -> M.ret (V v))
let run m = M.run (M.bind m (function V x -> M.ret x))
let raise e = M.return (E e)
let trywith m f =
    M.bind m (function E e -> f e | V v -> M.ret (V v))
end
```

#### Monadic programming Monad transformers

## Monad transformer for state

```
module StateTransf(M: MONAD) = struct
type a mon = state -> (a * state) M.mon
let ret x = fun s -> M.ret (x, s)
let bind m f =
  fun s -> M.bind (m s) (fun (x, s') -> f x s')
let lift m = fun s -> M.bind m (fun x -> M.ret (x, s))
let run m =
  M.run (M.bind (m empty_store) (fun (x, s') -> M.ret x))
let ref x = fun s -> M.ret (store_alloc x s)
let deref r = fun s -> M.ret (store_read r s, s)
let assign r x = fun s -> M.ret (store_write r x s)
end
```

```
X. Leroy (INRIA)
```

Functional programming languages

MPRI 2-4-2, 2006 63 / 75

Monadic programming Monad transformers

Monad transformer for continuations

```
module ContTransf(M: MONAD) = struct
type \(\alpha\) mon = (\(\alpha\) -> answer M.mon) -> answer M.mon
let ret x = fun k -> k x
let bind m f = fun k -> m (fun v -> f v k)
let lift m = fun k -> M.bind m k
let run m = M.run (m (fun x -> M.ret x))
let callcc f = fun k -> f k k
let throw c x = fun k -> c x
end
```

## Using monad transformers

ExceptionTransf and StateTransf add their features "beneath" their module argument. For instance,

```
module StateAndException = struct
    include ExceptionTransf(State)
    let ref x = lift (State.ref x)
    let deref r = lift (State.deref r)
    let assign r x = lift (State.assign r x)
    end
```

```
gives a type \alpha \mod = \texttt{state} \rightarrow \alpha \texttt{ outcome} \times \texttt{state}, i.e. state is preserved when raising exceptions.
```

In contrast, ContTransf adds continuations "above" its module argument. For instance, ContTransf(State) combines continuations and state in the Scheme way: continuations transform the current state to the final state.

```
X. Leroy (INRIA) Functional programming languages MPRI 2-4-2, 2006 67 / 75
```

#### Monadic programming Monad transformers

## The Concurrency monad transformer

Generalizing the Continuation monad transformer, we can define concurrency (interleaving of atomic computations) as follows:

```
module Concur(M: MONAD) = struct
type answer =
  | Seq of answer M.mon
  | Par of answer * answer
  | Stop
type α mon = (α -> answer) -> answer
let return x = fun k -> k x
let bind x f = fun k -> x (fun v -> f v k)
let atom m = fun k -> Atom(M.bind m (fun v -> M.ret (k v)))
let stop = fun k -> Stop
let par m1 m2 = fun k -> Par (m1 k, m2 k)
```

## The Concurrency monad transformer

If  $m : \alpha \mod \alpha$  mon, applying m to the initial continuation  $\lambda x$ , Stop builds a tree of computations such as:

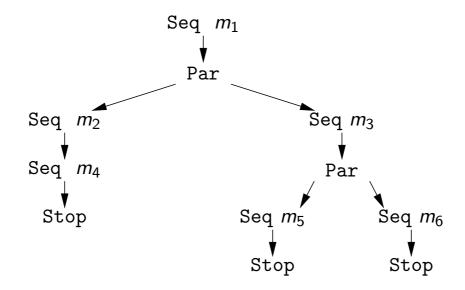

All that remains is to execute the atomic actions  $m_1, \ldots, m_6$  in breadth-first order, simulating interleaved execution.

| X. Leroy (INRIA) | Functional programming languages | MPRI 2-4-2, 2006 | 71 / 75 |
|------------------|----------------------------------|------------------|---------|
|                  |                                  |                  |         |
|                  |                                  |                  |         |

Monadic programming Monad transformers

## The Concurrency monad transformer

```
module Concur(M: MONAD) = struct
...
let rec schedule acts =
  match acts with
  | [] -> M.ret ()
  | Seq m :: rem ->
        M.bind m (fun m' -> schedule (rem @ [m']))
  | Par(a1, a2) :: rem ->
        schedule (a1 :: a2 :: rem)
  | Stop :: rem ->
        schedule rem
let run m = M.run (schedule [m (fun _ -> Stop)])
end
```

#### Monadic programming Monad transformers

## Example of use

X. Leroy (INRIA)

Functional programming languages

ages

MPRI 2-4-2, 2006 75 / 75